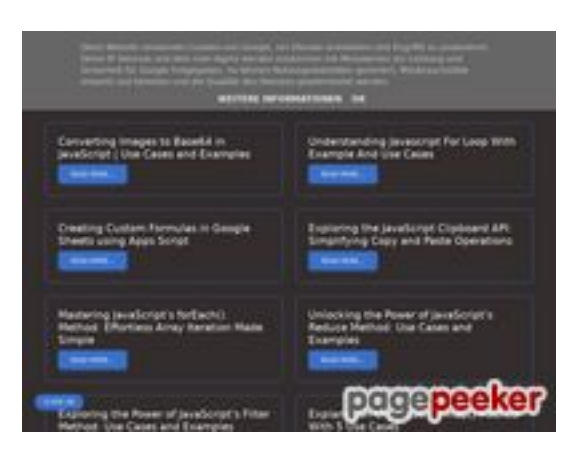

### **Analisi sito web b.codewithsundeep.com**

Generato il Settembre 22 2022 13:48 PM

**Il punteggio e 48/100**

## **SEO Content**

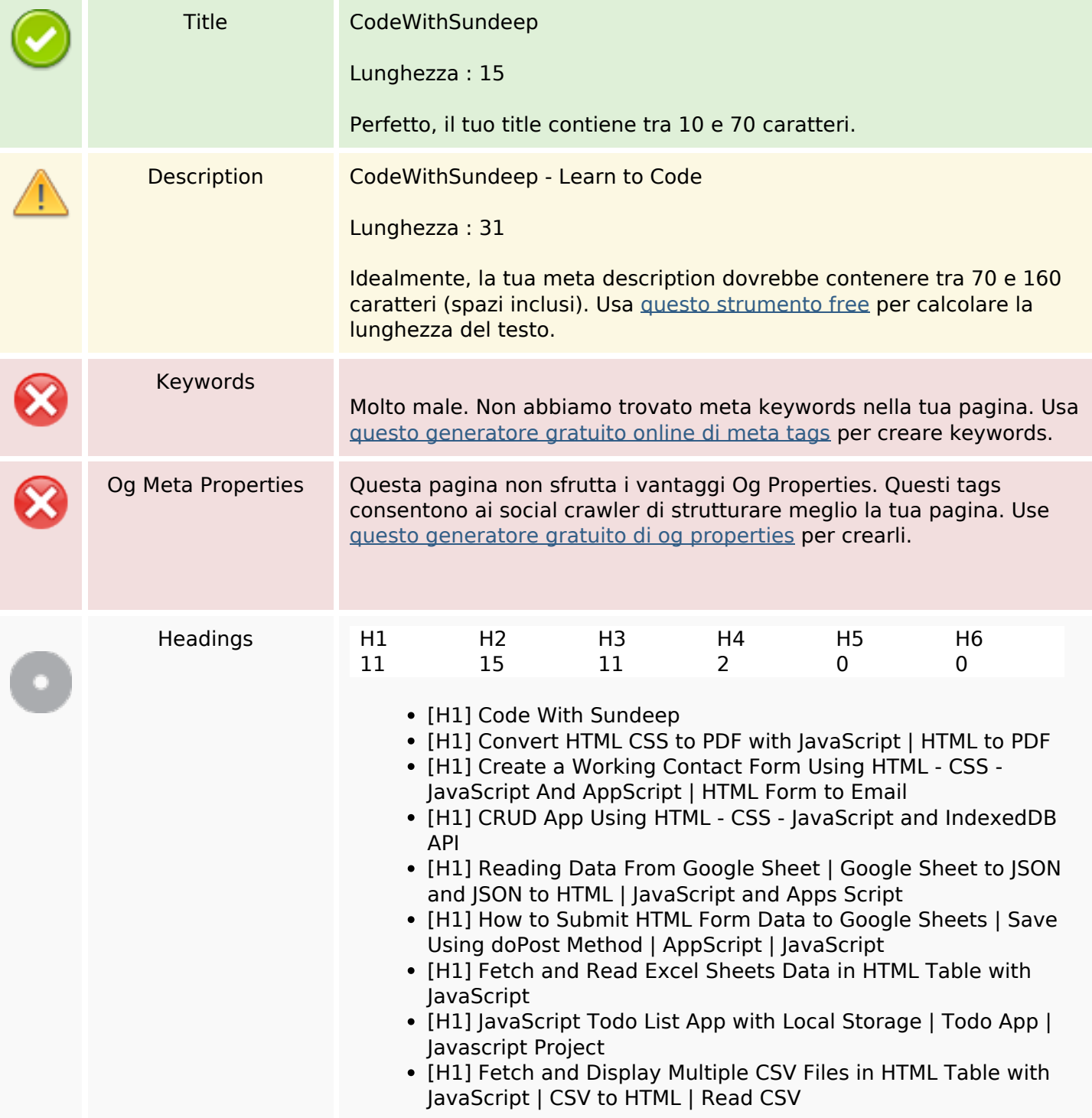

## **SEO Content**

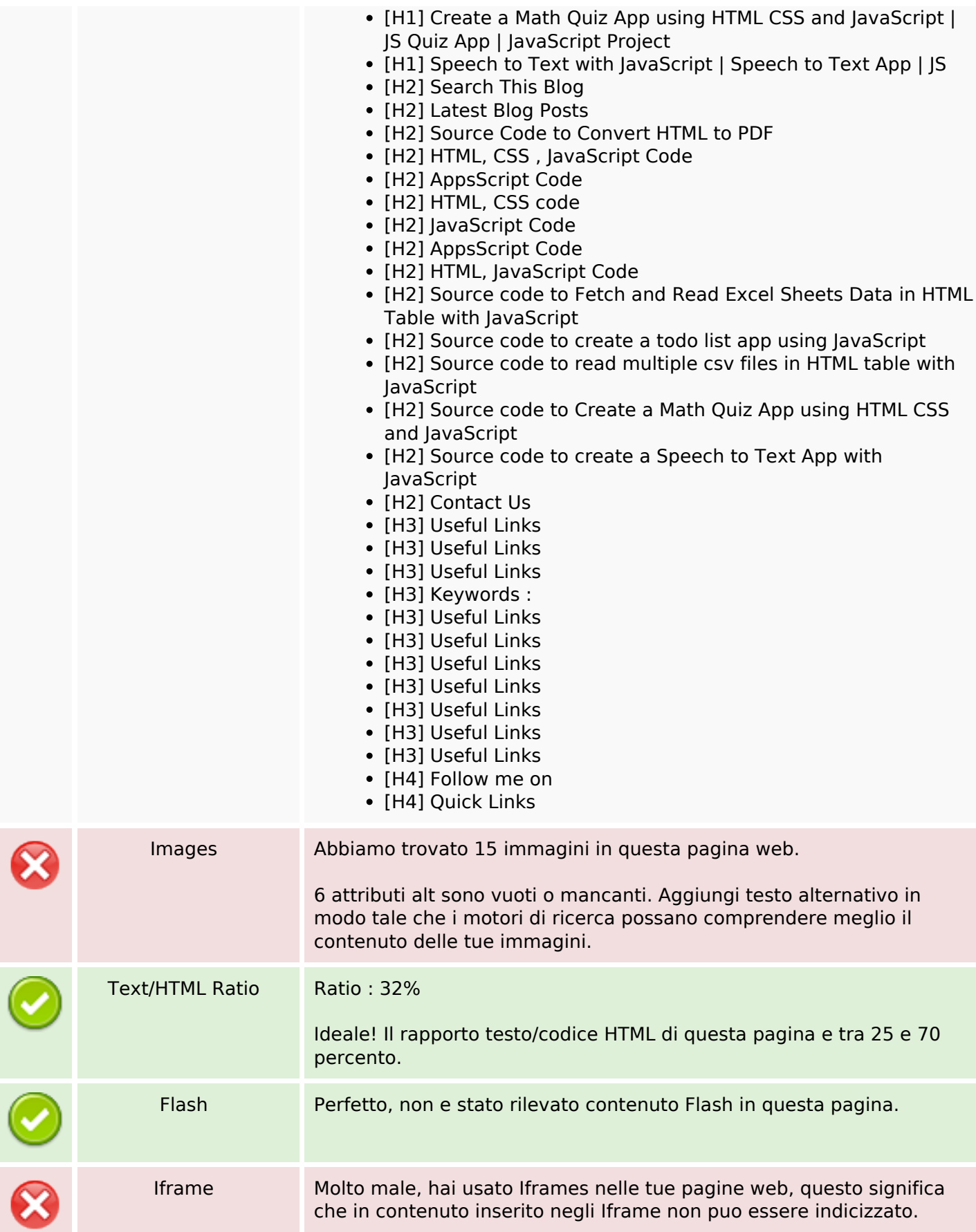

## **SEO Links**

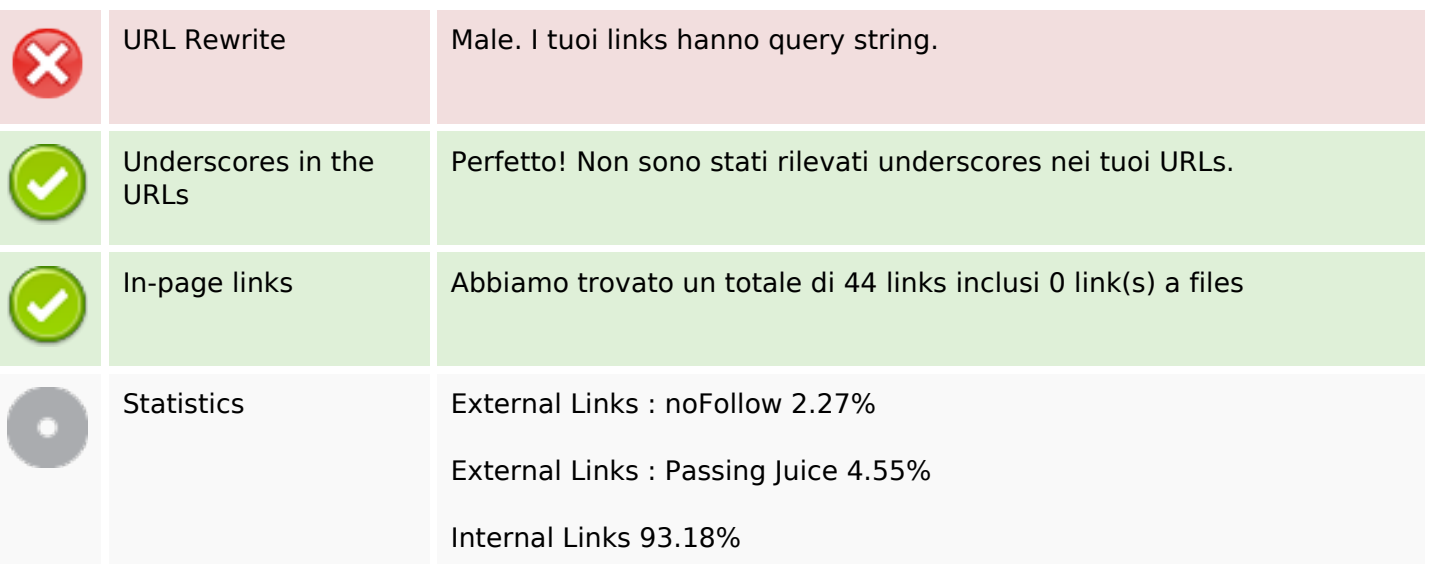

## **In-page links**

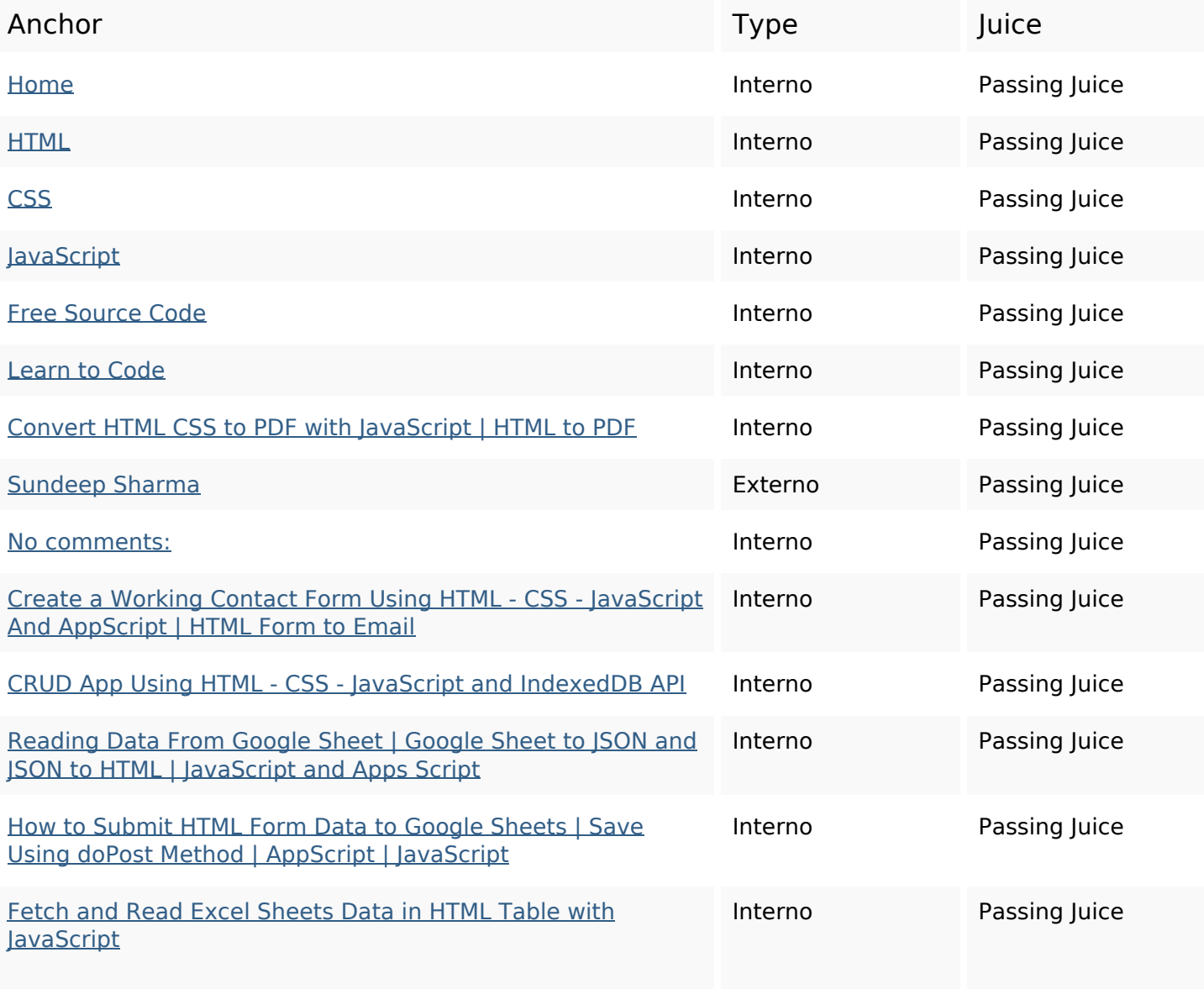

# **In-page links**

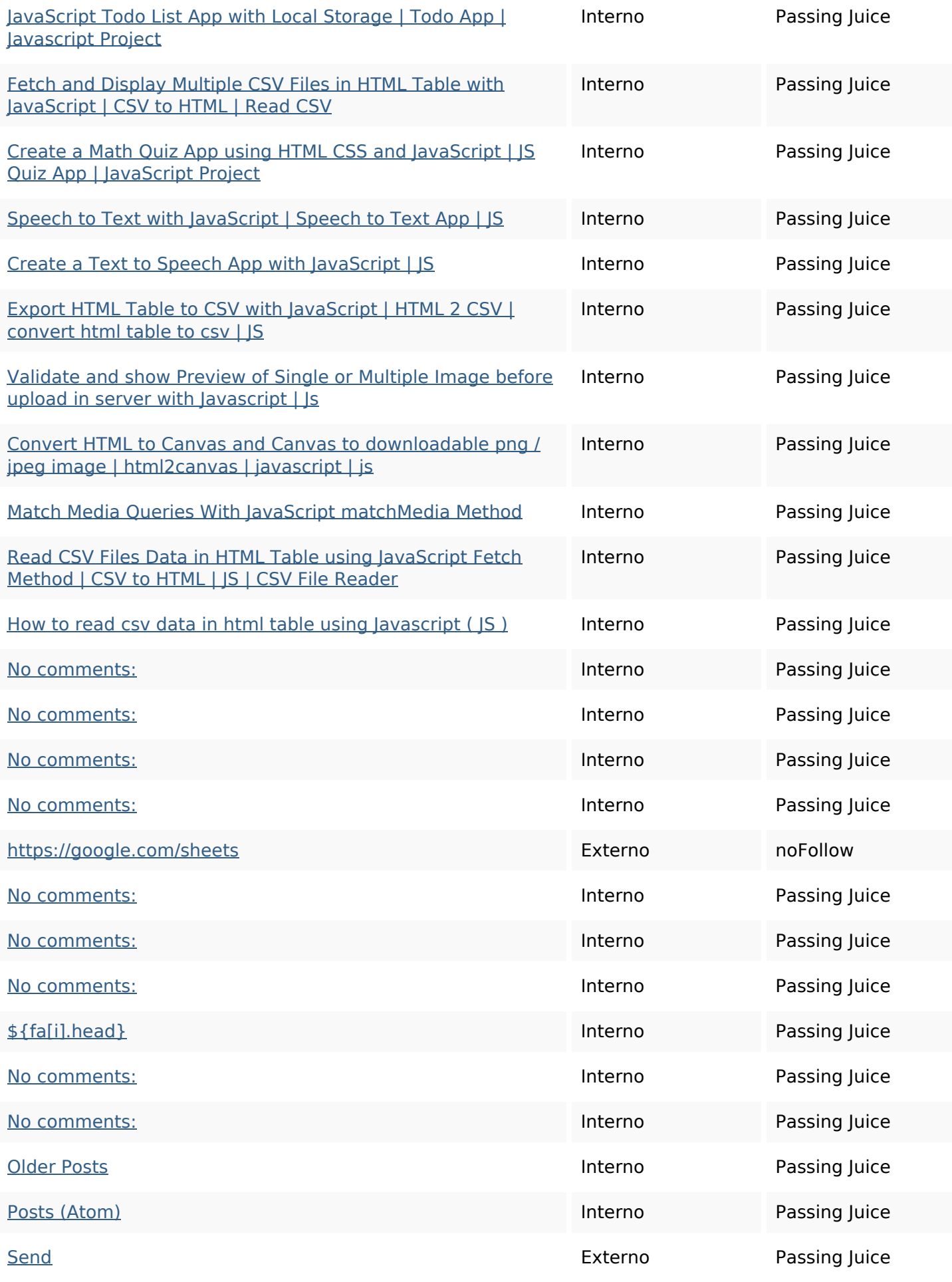

# **In-page links**

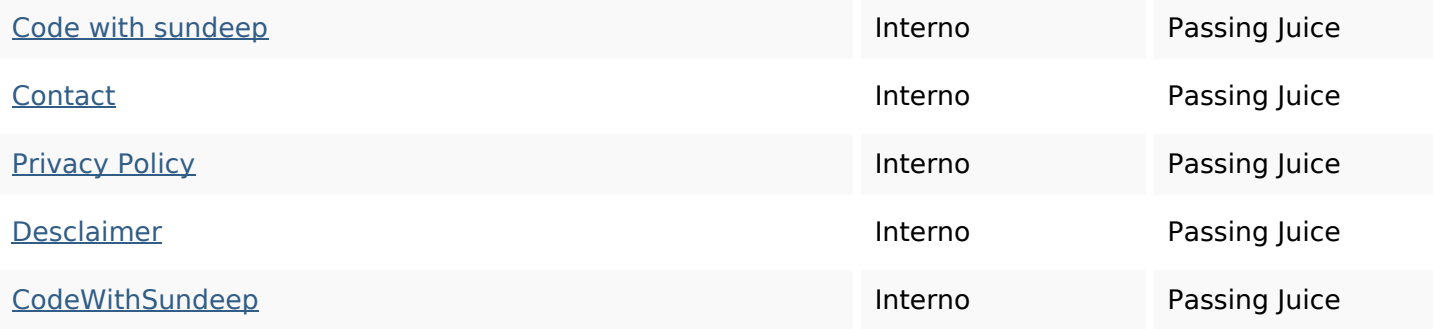

## **SEO Keywords**

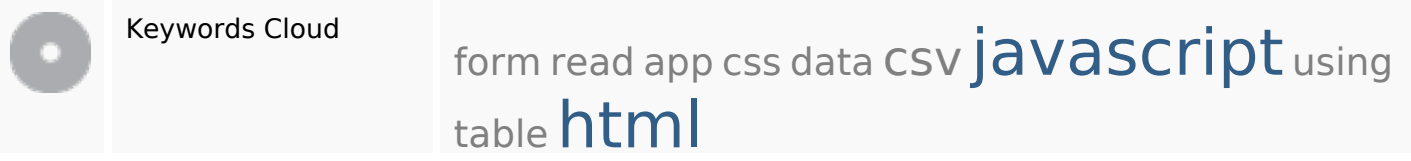

# **Consistenza Keywords**

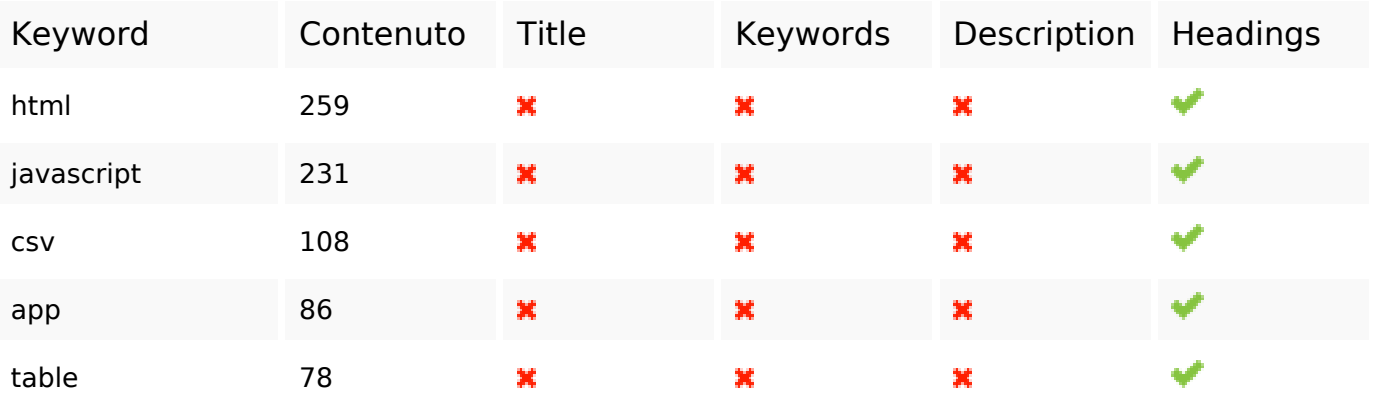

#### **Usabilita**

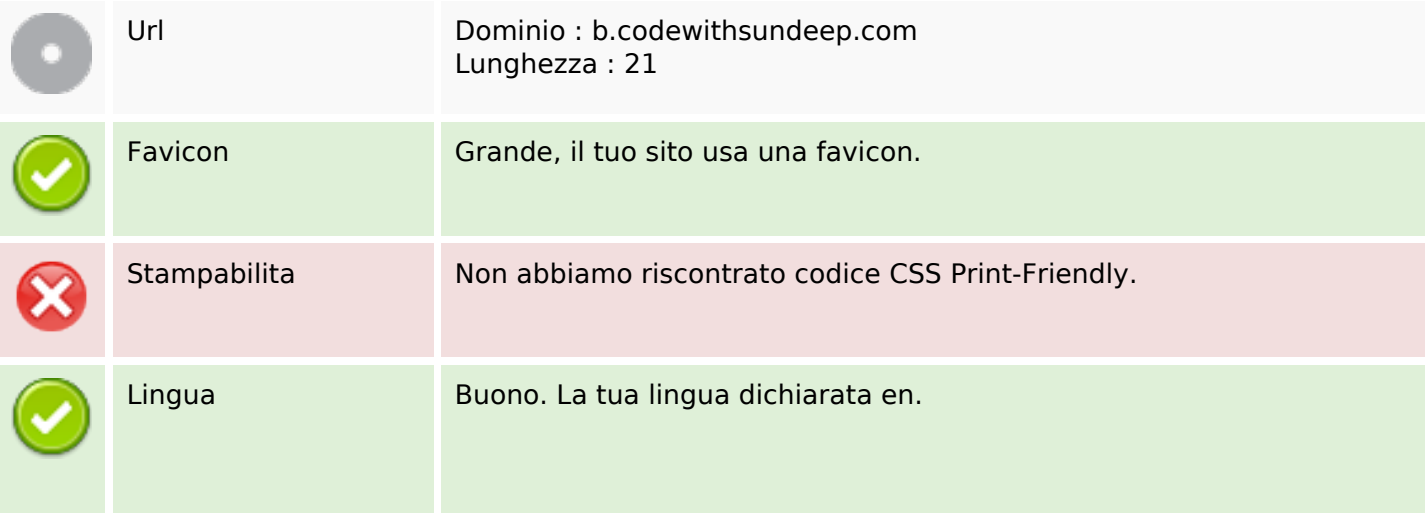

#### **Usabilita**

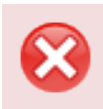

Dublin Core Questa pagina non sfrutta i vantaggi di Dublin Core.

#### **Documento**

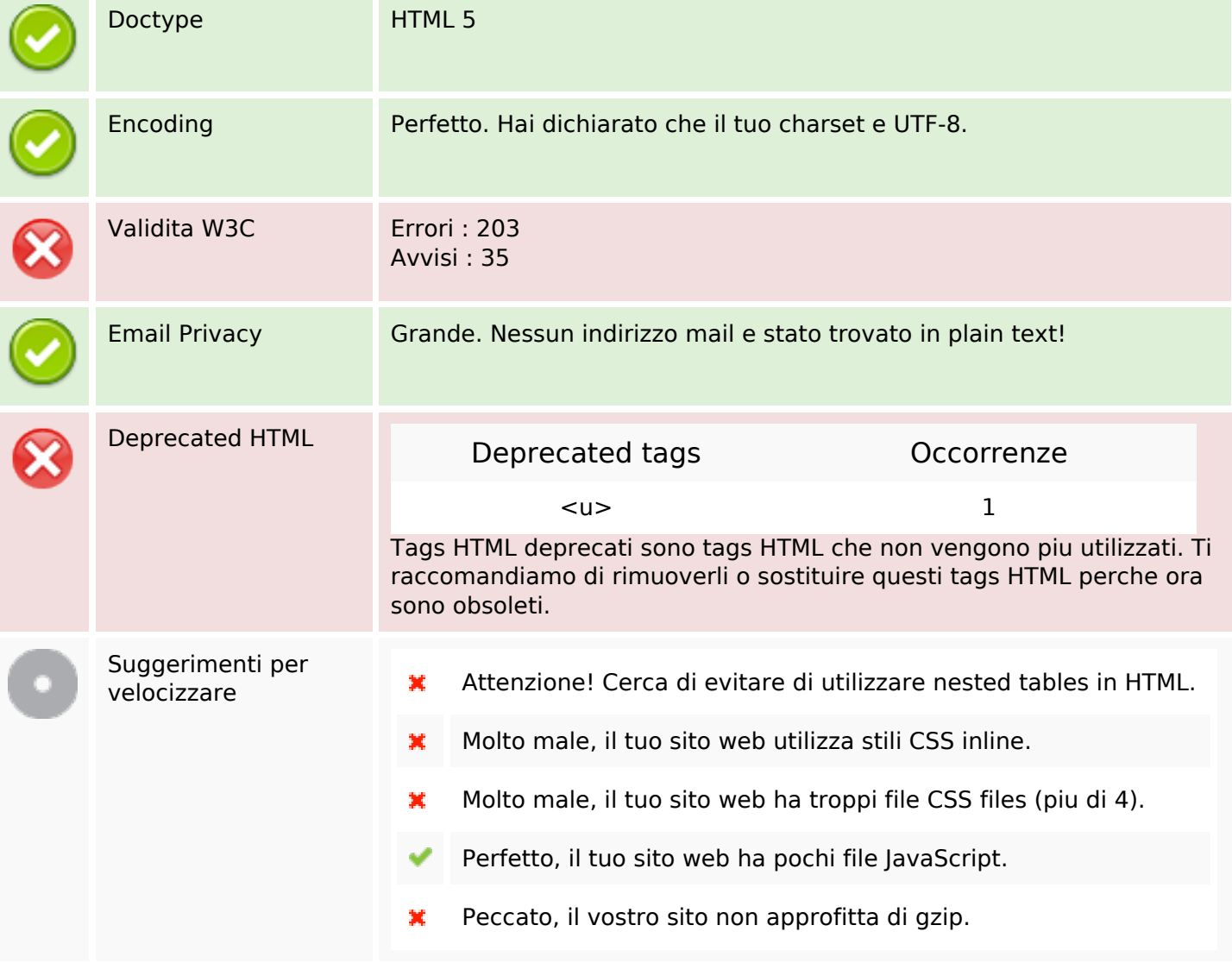

#### **Mobile**

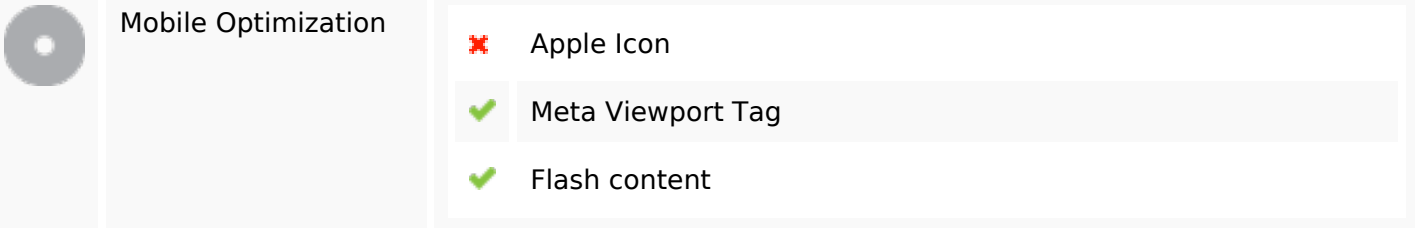

#### **Ottimizzazione**

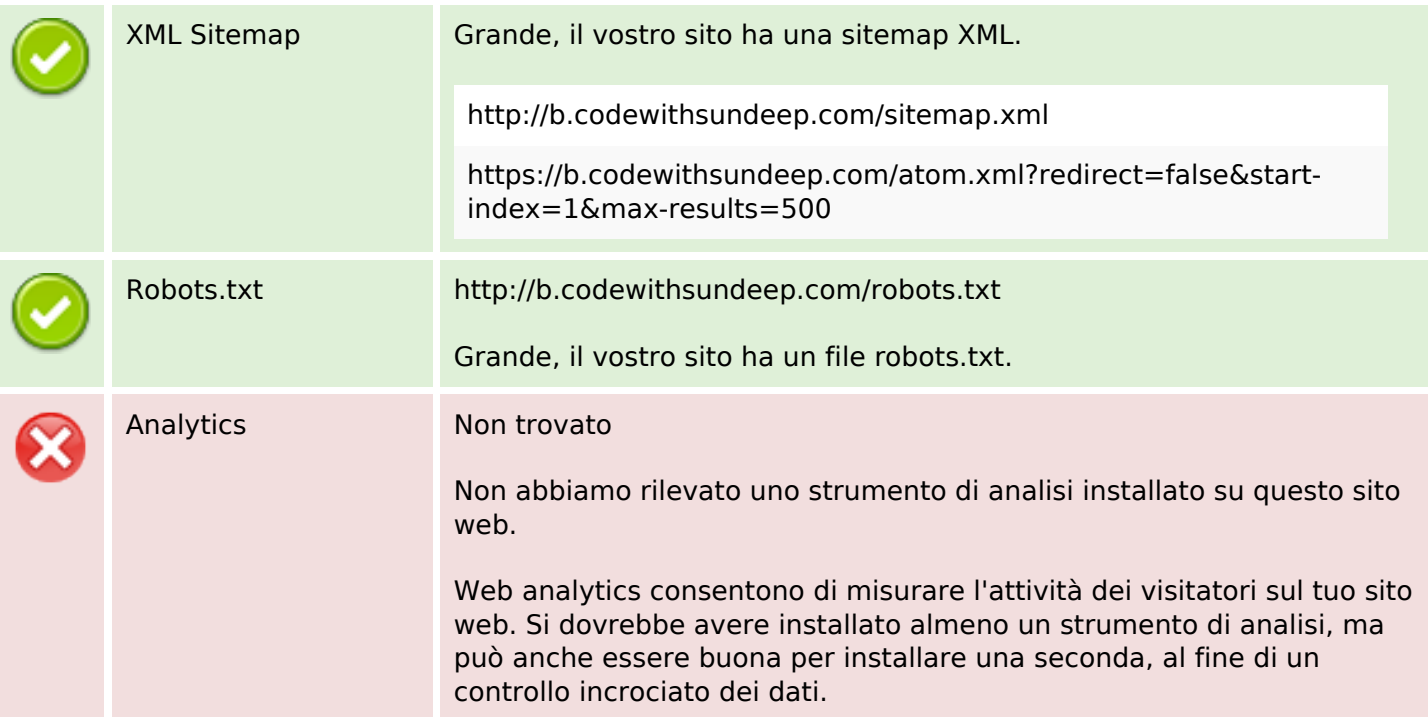